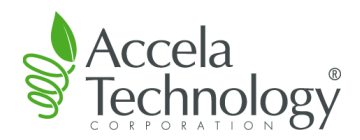

## TanQlo 動作環境

2023/10/15 アクセラテクノロジ株式会社

## 動作環境(サーバ)

- OS
	- ・ Windows Server 2012, Foundation/Essentials/Standard/Datacenter Edition
	- ・ Windows Server 2012 R2, Foundation/Essentials/Standard/Datacenter Edition
	- ・ Windows Server 2016, Essentials/Standard/Datacenter Edition
	- ・ Windows Server 2019, Essentials/Standard/Datacenter Edition
	- ・ Windows Server 2022, Standard/Datacenter Edition
- 必須ソフト
	- ・ Java(以下のいずれか、32bit 版・64bit 版の両方が必要)
		- Java Runtime Environment 8 update 45 以降(32bit, 64bit)
		- Azul Systems 社が提供する OpenJDK 8 バージョン 8u192 以降(32bit, 64bit)
		- Interstage に同梱される Java EE 7/OpenJDK 8(64bit)
	- ・ アプリケーションサーバ(以下のいずれか)
		- Apache Tomcat 6.x/7.x
		- Interstage Application Server V12/V13
	- ・ データベース(以下のいずれか)
		- PostgreSQL 8.4.x/9.3.x /9.6.x/11.3~11.6/11.9~11.10/12.x(12.3 以降) /15.x(15.4 以降)
	- Microsoft Internet Information Services(V8.0 $\sim$ V10)
	- ・ Strawberry Perl 5.24.x.x/5.32.1.1
	- $\cdot$  Cygwin 2.8.0
	- PHP  $5.2 \text{.x} (32 \text{bit})$
	- ・ ImageMagick 6.8.3
	- ・ Ghostscript 9.07

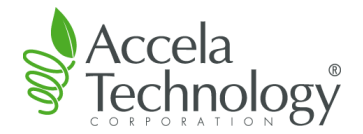

- 必須ソフト(ゲートウェイオプション ロータスノーツドミノ用をご利用の場合)
	- ・ Lotus Notes 8.5.2 以降、IBM Notes 9.0.x、IBM Notes 10.0.x、HCL Notes 12.0.x
	- ・ SQL Server(以下のいずれか)
		- Microsoft SQL Server 2008 Enterprise/Standard/Workgroup/Express(64bit)
		- Microsoft SQL Server 2008 R2 Enterprise/Standard/Workgroup/Express(64bit)
		- Microsoft SQL Server 2016 Enterprise/Standard/Web/Express(64bit)
		- Microsoft SQL Server 2016 SP2
		- Microsoft SQL Server 2022 Enterprise/Standard/Workgroup/Express(64bit)(HCL Notes12.0.x の場合)
- 仮想化環境

ゲスト OS が TanQlo のサポートする OS であることを条件に、TanQlo の動作をサポートいたします。

## 動作環境(クライアント)

- OS
	- ・ 日本語 Windows 8.1/Windows 10/Windows 11
- 必須ソフト
	- ・ Web ブラウザ(Microsoft Internet Explorer 9/10/11、Microsoft Edge※、Google Chrome※)

※ Google Chrome については、「file://」で始まる URL のリンクを開くことができません。運用に影響がある場合は、 Microsoft Edge(IE モード)の利用をご検討ください。

## 開発環境

- 必須ソフト
	- ・ Java(以下のいずれか)
		- Java SE Development Kit 8 update 45 以降(64bit)
		- Azul Systems 社が提供する OpenJDK 8 バージョン 8u192 以降(64bit)